## Voicemail Quick reference guide

Group messages - 3 Selectgroup # Previousmenu \*

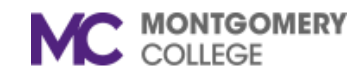

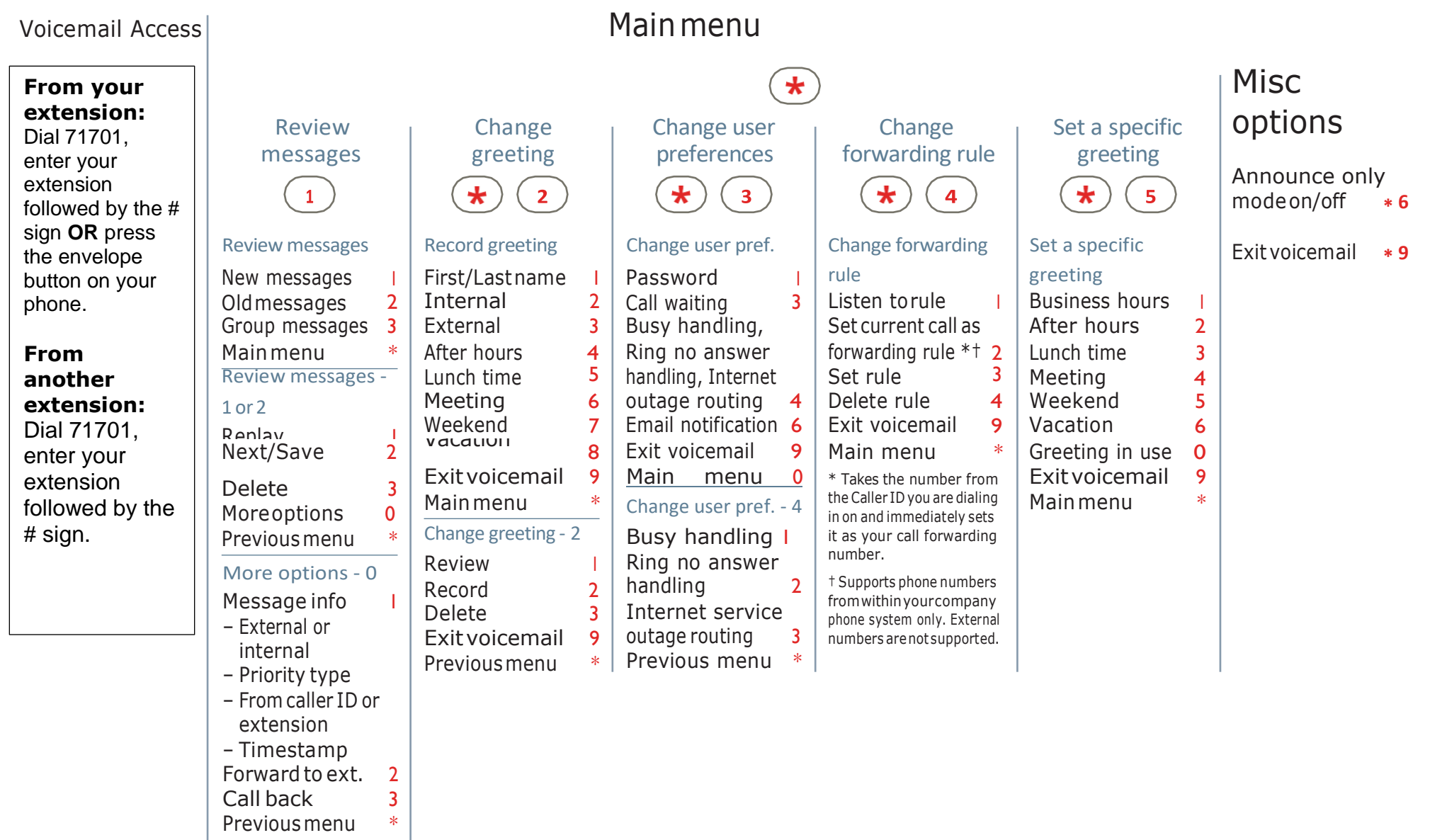

You must have a voicemail password to access these options. For help vist[: itservicedesk@montgomerycollege.edu](mailto:itservicedesk@montgomerycollege.edu).